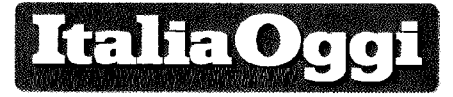

Data 04-10-2016 Pagina 38 Foglio 1

L'Istruzione chiede 25mila cattedre in più, costo 200milioni. Per l'Economia i conti non tornano Stabilità, è scontro Miur-Mef

## Decide Palazzo Chigi. Sul piatto anche la delega 0-6

DI ALESSANDRA RICCIARDI

e norme, con tanto di relazione illustrativa e relazione tecnica, sono all'esame di Palazzo Chigi. Una lista di priorità sui cui investire nella legge di stabilità sul fronte scuola. Una lista che però non ha avuto l'avallo del ministero dell'economia, Ragioneria generale dello stato. Che su alcuni interventi la pensa in modo opposto. Tanto da aver presentato una sua controrelazione. Uno dei punti più caldi del confronto-scontro tra Economia e Istruzione è l'operazione di trasformazione dell'organico di fatto in organico di diritto: si tratta di dare stabilità a circa 25 mila cattedre, di cui 6-7 mila per il sostegno, che si costituiscono a ogni settembre per poi sparire a fine anno scolastico.

Cattedre che possono andare, fin quando sono in organico di fatto, solo a supplenze su cui sono vietate non solo le assunzioni ma anche i trasferimenti. Le supplenze in questione sono tra l'altro fino al termine di lezioni,

di lunga durata e dunque incorrono in quel disrieto stabilito dalla Corte di giustizia europea che ha dichiarato incostituzionale la copertura attraverso lavoro instabile di posti stabili. Abuso dei contratti di lavoro a tempo determinato.

Una lancia in più all'ar**xe** del ministro dell'istruzione, Stefania Giannini, che ha presentato alla presidenza del consiglio l'ipotesi di trasformare tutte le cattedre di fatto in diritto. Operazione che secondo le stime di viale Trastevere costa circa 200 milioni di euro, l'équivalente delle retribuzioni per i mesi di luglio e agosto che oggi non vengono pagate ai supplenti. Per l'Economia invece il costo è ben diverso, perché si tratterebbe di portare a bilancio una spesa fissa che ad oggi non lo è. Una spesa fissa e che ogni anno cresce, grazie alle ricostruzioni di carriera e agli scatti: tra i 700 e gli 800

sono distanti e potranno trovare sintesi solo a Palazzo Chigi.

Diverse anche le ipotesi sull'utilizzo dei nuovi posti di diritto che si verrebbero a creare con l'ampliamento dell'organico. In questo caso però le fomulazioni sono tutte di viale Trastevere

Una delle ipotesi prevede che le cattedre siano destinate per metà a mobilità e per metà a nuove assunzioni. Un'altra invece punta a creare una riserva per i trasferimenti dei nuovi assunti, così da dare risposta a quanti con le operazioni di mobilità straordinaria di quest'anno, complice anche gli errori dell'algoritmo, non hanno avuto la sede di diritto in prima assegnazione e neppure con le conciliazioni. Se dovesse andare in porto questa seconda fattispecie, si darebbe il via a

un contro esodo per circa 5 mila docenti, dal Nord al Sud.

Di peso anche il finanziamento della delega per la riforma dell'istruzione 0-6 anni. È il decreto, previsto dalla legge 107/2015, che estende

territorio l'offerta degli asili nido dall'attuale 17% al 33%. Un processo graduale, che per partire dovrebbe contare su una copertura iniziale di 150 milioni di euro. A cambiare subito è l'intero meccanismo di finanziamento, per evitare, come accaduto anche nel recente passato, che i fondi messi a bilancio dallo stato non arrivino ai comuni. Si istituisce infatti un fondo nazionale che fa da collettore di tutti i rivoli di finanziamento, anche europei, che fanno capo a questa voce. In base alla programmazione di livello regionale, i fondi andranno direttamente ai comuni che potranno aumentare il numero di sezioni o creare nuove strutture. Cambia anche la struttura dell'offerta formativa, da canale di assistenza ai bambini a primo step del processo di istruzione, in continuità con la scuola dell'infanzia che va dai 3 fino ai 6 anni.

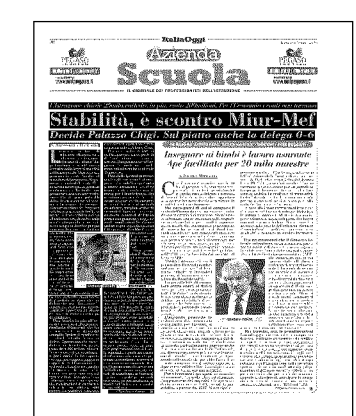

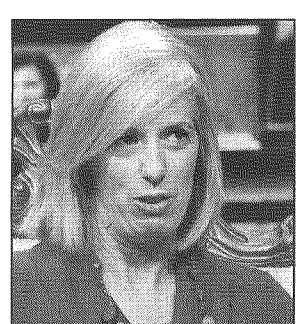

## **Stefania Giannini**

milioni. Le posizioni insomma **ORiproduzione riservata** 

Ritaglio stampa ad uso esclusivo  $de1$ destinatario, riproducibile. non